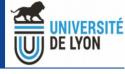

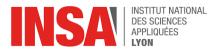

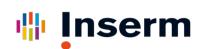

#### New VIP usages through the API

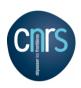

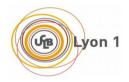

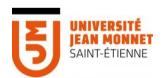

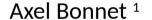

<sup>1</sup>CREATIS; CNRS (UMR 5220); INSERM (U1206); INSA Lyon; Université de Lyon, France

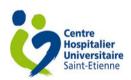

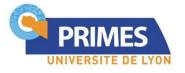

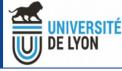

#### What's an API?

- Application Programming Interface
  - Methods of communication between software components
- Lots of web APIs
- SOAP (old school)
- REST (hype)

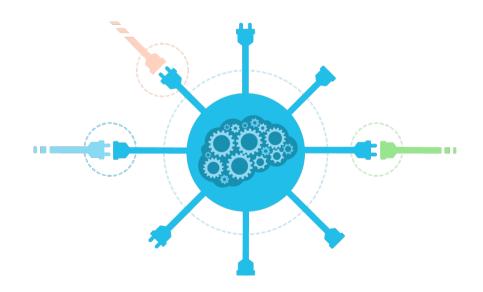

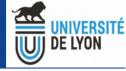

#### The REST API in VIP

- Originally developed to interface VIP with FLI-IAM components
  - Communication between VIP and image databases
  - CARMIN specification
  - SOAP first, then REST
- It allows
  - Get applications (aka pipelines) information
  - Launch an execution
  - Monitor executions
  - Upload execution inputs (limited)
  - Download execution outputs (limited)
- (Almost) like the VIP portal!

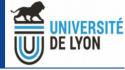

#### New usages

- Interface with other medical software (FLI-IAM, shanoir)
- Testing
- Use VIP in research software
- Complex application launcher

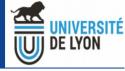

#### New usage: Testing

- Naslaty internship
- Easiest testing through the API than on the web portal
- Improve Software quality / service reliability

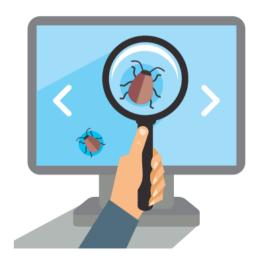

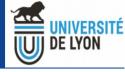

### New usage: Use VIP in research software

- Main usage
  - You need lots of parallel resources in your software
- Secondary usage
  - Distribute your software (specific requirements)

- How to do that ?
  - Integrate your application into VIP (Docker etc)
  - Use the API in your software

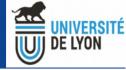

#### How to use the API in your software

- Complex to find a cross-technologies solution (Matlab, C/C++, python, etc)
- Command-line tool : vip-cli (Qifan internship)
  - Install it with your software (Java)
  - Call it from your software
- "vip-cli execute MyApplication -inputFile input.zip -myParam 42"
- "vip-cli status workflow-xxxxxxxxxx"
- "vip-cli results workflow-xxxxxxxxx /where/to/put/results"

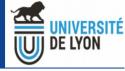

### Possible problems

- Best to discuss them with potential users (nothing is fixed)
- Authentication
  - User must have a VIP account
  - API key obtained from VIP portal to configure in software
- vip-cli is currently designed to be passive
  - You have to call it regularly to check if an execution is over
- Files exchanges on the file system
- Call command line, read standard output in your environment
- VIP is (currently) not necessary faster

# Medical Imaging Research Laboratory www.creatis.insa-lyon.fr

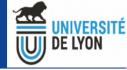

## Questions?